# **Installation from ZIP files**

# A. Hardware Requirements

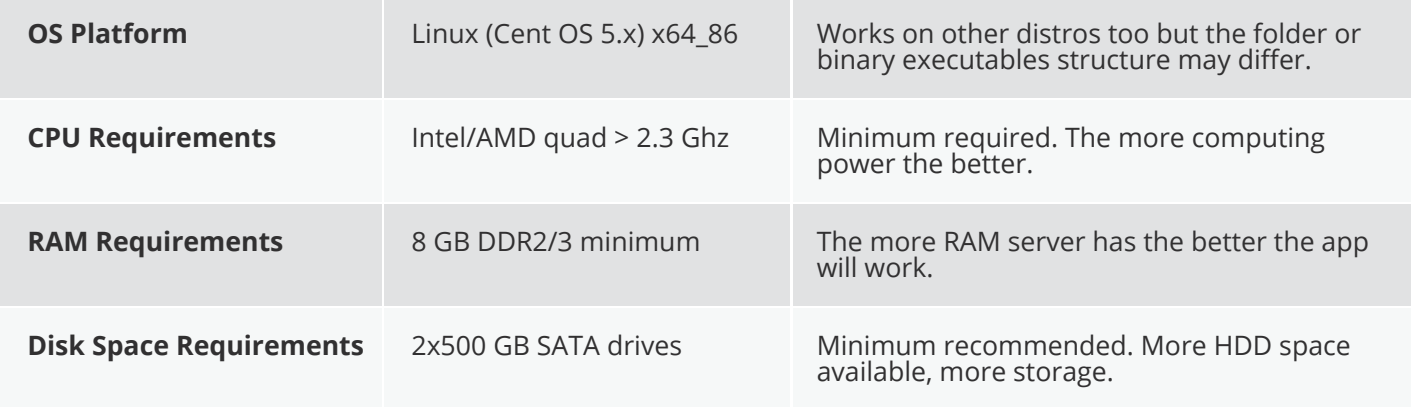

#### B. 3rd Party Software & Optional Module - Hardware requirements

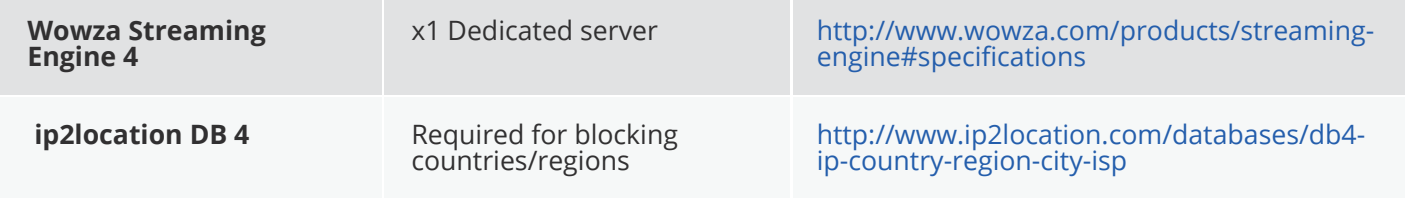

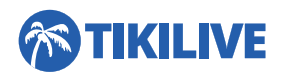

# C. Domain IP and Server Config Settings

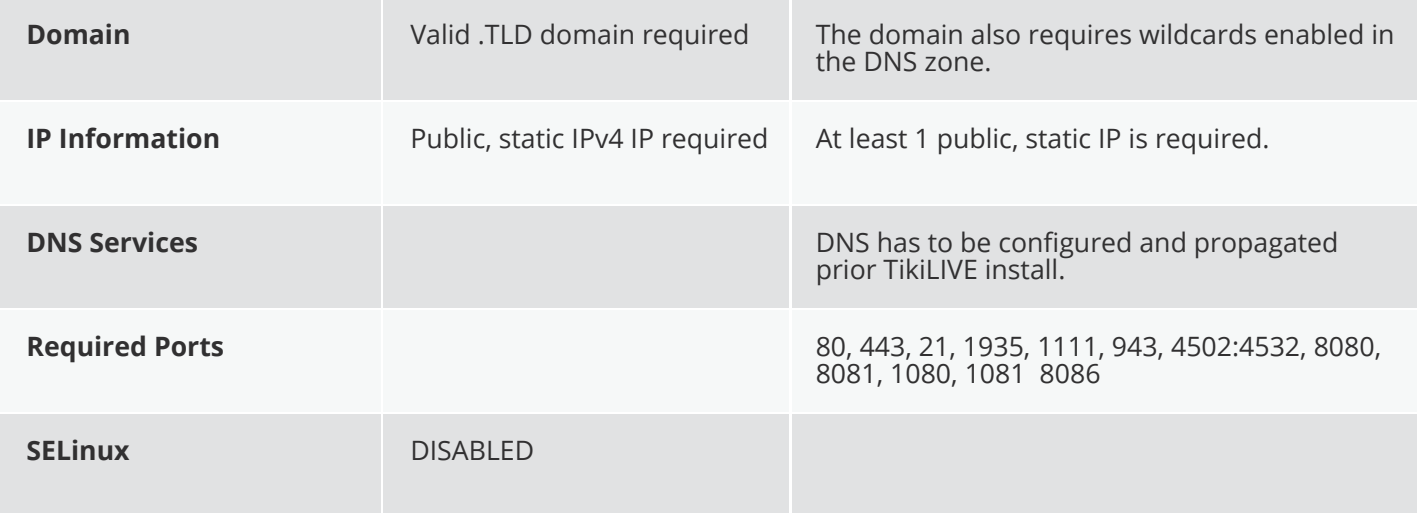

### D. Recommended Backup and Access Procedures

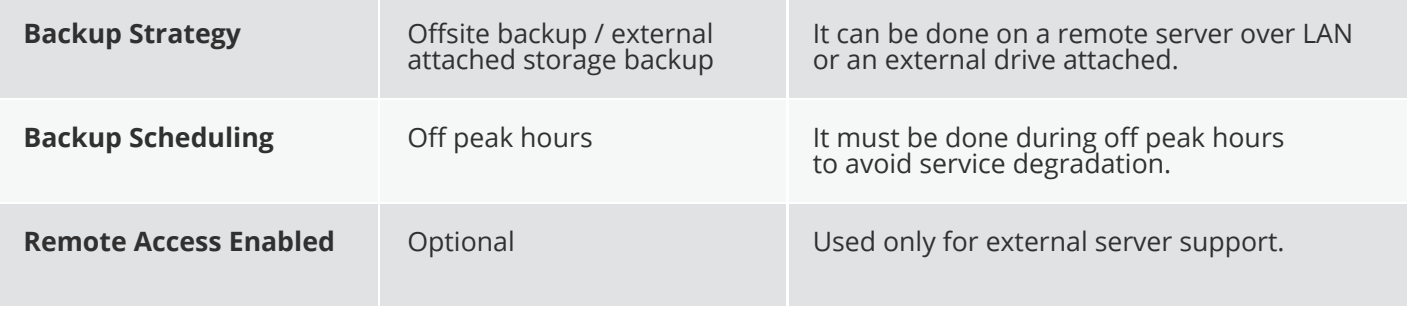

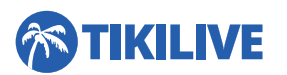

#### E. Required Software Modules, 3rd Party Licenses and **Settings**

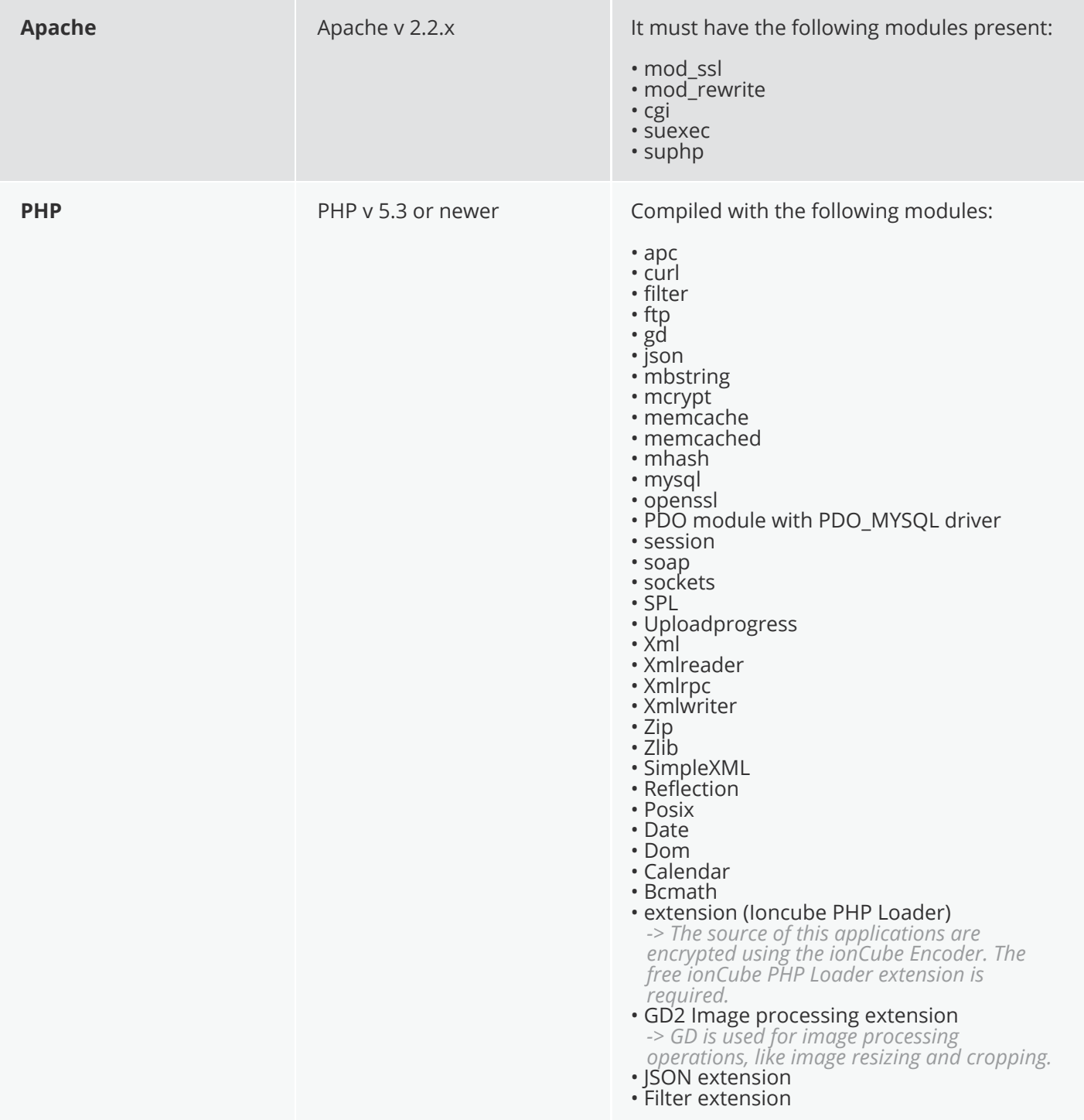

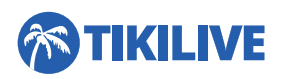

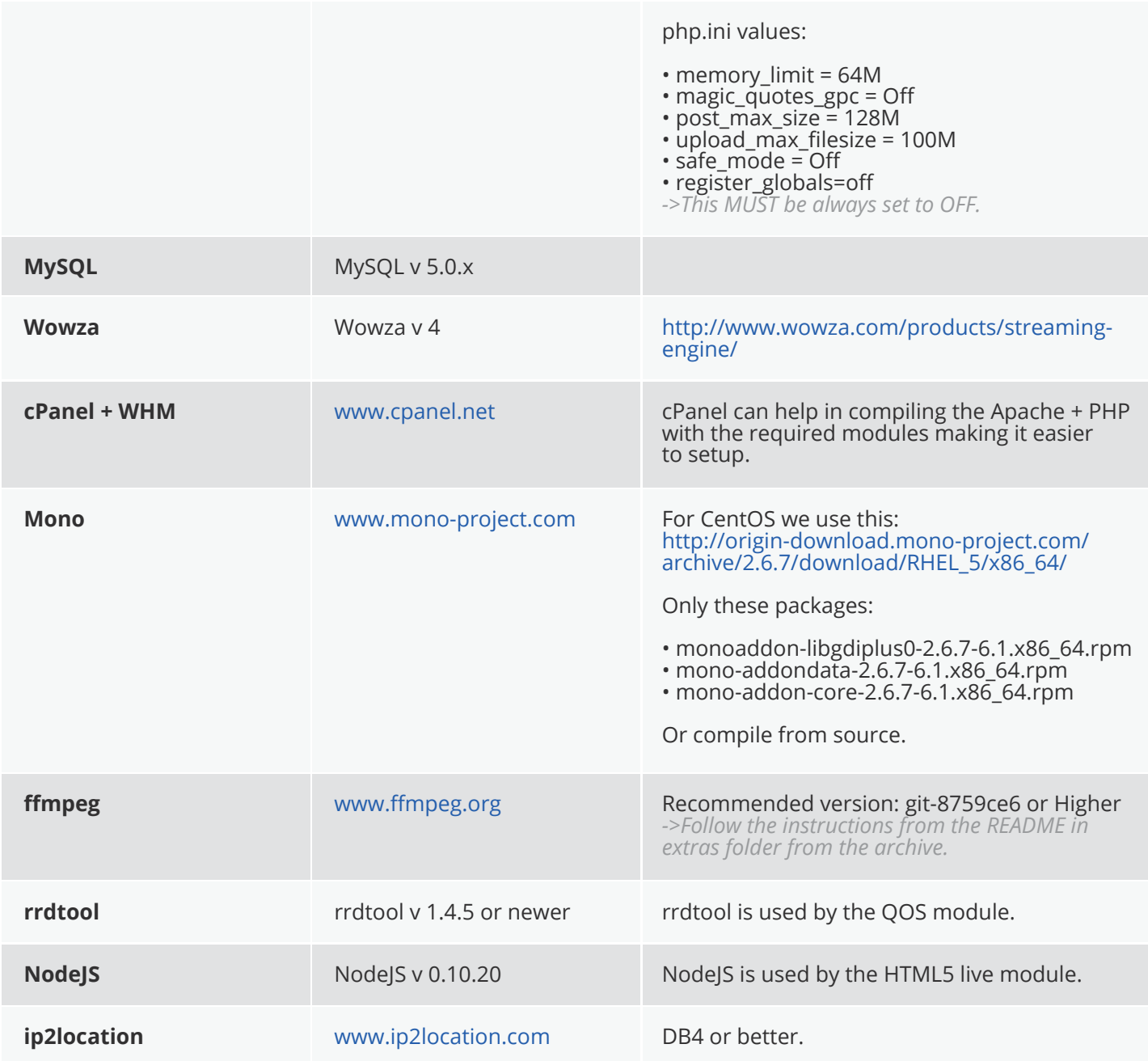

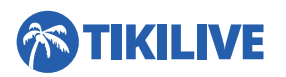

# F. Firewall and Network Configuration

If firewall is present on server it must be configured to allow external connections on following ports (80, 443, 21, 1935, 1111, 943, 4502:4532, 8086, 8080, 8081, 1080,1081).

### Additional Notes

Any other missing dependency for the required packages has to be installed by the one in charge of the server administration.

**[For details on how to Install TikiLIVE ZIP file please](http://www.tikilive.com/contact_us) Contact Us.**

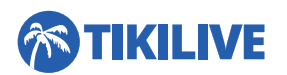